## SAP ABAP table CCIHS MJ {EHS: Structure for Measurements} **CCIHS\_MJ CCIHC\_DVTYPE** MANDT [CLNT (3)] DVTYPE [CHAR (3)] CCIHS\_MJ-MDEVTYPE = CCIHC\_DVTYPE-DVTYPE  $\overline{0}$ .. $\overline{N}$  $0..N/$ **CCIHC\_METHOD** MANDT [CLNT (3)] METHOD [CHAR (5)] CCIHS\_MJ-METHOD = CCIHC\_METHOD-METHOD **CCIHC\_MJCAT** MANDT [CLNT (3)]

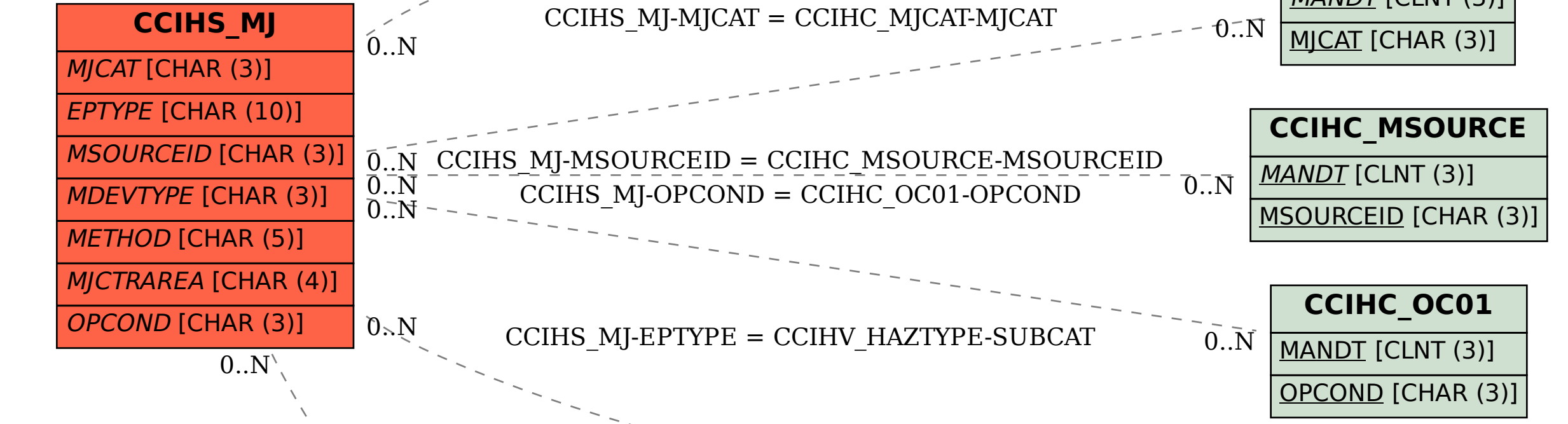

CCIHS\_MJ-MJCTRAREA = TKA01-KOKRS

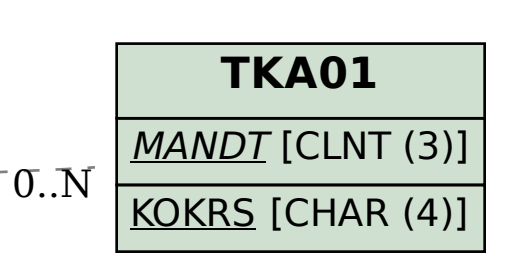

**CCIHV\_HAZTYPE**

SUBCAT [CHAR (10)]

MANDT [CLNT (3)]

 $\bar{\text{O}}$  .  $\bar{\text{N}}$